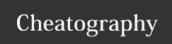

## Python Functions - Part I Cheat Sheet by Nouha\_Thabet via cheatography.com/103894/cs/21411/

## **Built-in Functions**

```
x = str(8)
print(x)
>>> '8'
print(type(x))
>>> <class 'str'>
```

The str function accepts an object such as a number and returns a string object.

## **Defining a Function with Parameter**

```
def Square(x):
    y = x ** 2
    return y

a = square(5)
print(a)
>>> 25
```

## **Docstrings**

Docstrings describe what a function does. They are placed in the immediate line after the function header between triple double quotes

```
def Square(x):
    """ Returns the square of a value"""
    y = x ** 2
    return y
```

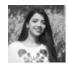

By Nouha\_Thabet cheatography.com/nouhathabet/ Not published yet. Last updated 16th December, 2019. Page 1 of 1.

Sponsored by **CrosswordCheats.com**Learn to solve cryptic crosswords!
http://crosswordcheats.com